максимума ДНА РЛС и направлением на центр ОДО соответственно в азимутальной и угломестной плоскостях,

$$
s_0(t) = \sqrt{P_0}e^{i(\omega_0 t + \varphi_0)},
$$

 $U(t)$  – закон модуляции зондирующих импульсов [3].

Для принятой модели ОДО, когда отраженный сигнал существует на промежутке времени  $t_{\min} \le t \le t_{\max}$ , можно записать

$$
Z^{cl}(t) = A^{cl}(t)e^{i[\psi_c^{cl}(t_{\min}) + \omega_D^{cl}(t_{\min})(t - t_{\min})]}, \quad t_{\min} \le t \le t_{\max},
$$

где  $A^{cl}(t)$  – мгновенная амплитуда отраженного сигнала,  $\psi_c^{cl}(t)$  – фаза отраженного сигнала,  $\omega_D^{cl}(t)$  – частота Доплера.

В представленном выражении для отражённого от ОДО сигнала под переменной *<sup>t</sup>* следует понимать внутрипериодное время, т.е. время внутри одного периода зондирующего сигнала, которое отсчитывается от начала периода зондирования.

## ЛИТЕРАТУРА

1. Радиоэлектронные системы: Основы построения и теория. Справочник. Изд. 2-е, перераб. и доп. / Под ред. Я.Д. Ширмана. – М.: Радиотехника, 2007. – 512с.

2. Куприянов А.И., Сахаров А.В. Теоретические основы радиоэлектронной борьбы: Учебн. пособие / А.И. Куприянов, А.В. Сахаров. – М.: Вузовская книга, 2007.

3. Охрименко А.Е. Основы радиолокации и РЭБ. Часть 1. Основы радиолокации. – М.: Воениздат, 1983.

УДК 004.43

М.Ф. Кудлацкая, ст. преп., канд. техн. наук (БГТУ, г. Минск)

## **ВОЗМОЖНОСТИ JAVASCRIPT В 3D МОДЕЛИРОВАНИИ**

Появление в 2011 году технологии WebGL значительно расширило возможности использования JavaScript в 3d моделировании. Трехмерные объекты не только эффектно смотрятся на сайте, но и позволяют разработать интерфейс удобный для пользователя.

Одно из преимуществ WebGL это то, что приложения формируются как веб-страницы, а это значит, что они будут успешно выполняться на разных устройствах [1]. В настоящий момент WebGL поддерживается всеми десктопными и мобильными браузерами.

Преимущества использования WebGL [2]:

– кроссбраузерность и отсутствие привязки к определенной платформе;

- использование языка JavaScript, который достаточно распространен;

- автоматическое управление памятью;

- поскольку WebGL для рендеринга графики использует графический процессор на видеокарте, то для этой технологии характерна высокая производительность, которая сравнима с производительностью нативных приложений.

Для упрощения разработки WebGL-приложений существуют различные фреймворки и библиотеки. Первыми общедоступными библиотеками стали WebGLU и GLGE (уже не используется), сегодня популярны Three.js, Babylon.js и др. Возможности самой популярной библиотеки на сегодняшний день Three.js [3]:

 $-$  рендереры  $-$  canvas, svg или webgl;

- добавление и удаление объектов в режиме реального времени;

- туман;

- перспективная или ортографическая камеры;

- каркасная анимация, различные виды кинематики, покадровая анимация;

- несколько типов источников света - внешний, направленный, точечный:

- брошенные и полученные тени;

- шейдеры (glsl) (ше́йдер (англ. shader - затеняющая программа) – это программа для видеокарты, которая используется в трёхмерной графике для определения окончательных параметров объекта или изображения, может включать в себя описание поглощения и рассеяния света, наложения текстуры, отражение и преломление, затенение, смещение поверхности и множество других параметров;

– объекты – сети, частицы, спрайты, линии, скелетная анимация и так далее;

- множество предустановленных типов геометрии - плоскость, куб, сфера, тор, 3d текст и так далее;

- активная поддержка модификаторов - ткань, выдавливание;

- возможность загрузки множества типов данных - двоичный, изображения, json и сцена;

- экспорт и импорт объектов blender, openctm, fbx, 3d studio max и wavefront.obj файл.

3d модели в браузере применяются по-разному. Один из вариантов - это трехмерные интерактивные баннеры. Это не основной контент сайта, но он его дополняет, поэтому основное требование к таким объектам – они должны немного весить и быстро загружаться. Трехмерные баннеры часто используют в интернет-магазинах, чтобы пользователю было удобно рассмотреть товар с разных сторон. Возможность поменять какие-то элементы конфигуратора (например, изменить цвет товара), несомненно, является плюсом. Пример такого эффектного баннера можно посмотреть на сайте webxr-sneakers.lusion.co (рисунок 1).

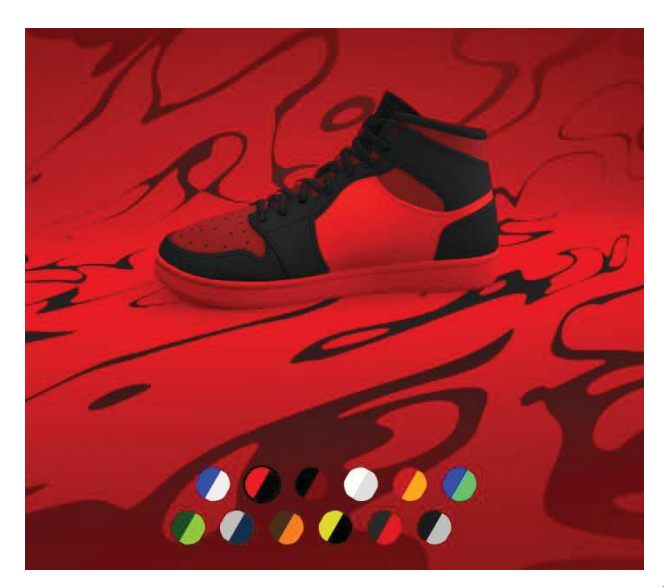

**Рисунок 1 – Трехмерный баннер с настраиваемым конфигуратором**

Также трехмерные модели используют для создания запоминающегося привлекательного дизайна, например, как на сайте-портфолио французского разработчика Бруно Саймона bruno-simon.com. Этот сайт и работы, которые здесь представлены демонстрируют широкие возможности JavaScript и его инструментов, браузеров в том числе. Для разработки данного сайта использована библиотека three.js. На сайте размещен своеобразный «курсор» – ма-

шина (рисунок 2), ею можно управлять с помощью кнопок-стрелок клавиатуры. Машиной можно сбивать все трехмерные объекты, а также поиграть в три мини игры, например, в боулинг. Можно заехать на определенные триггерные точки на карте и перейти по ссылке.

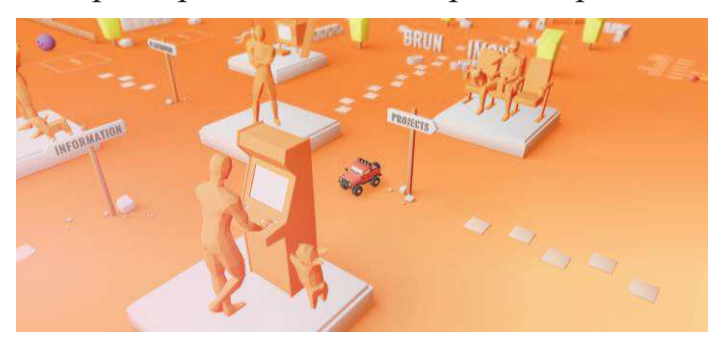

**Рисунок 2 – Фрагмент сайта bruno-simon.com** 

3d визуализация может пригодиться при разработке макетов или карт. Например, это могут быть макеты жилых комплексов на сайте застройщика или на сайтах торговых центров, чтобы посмотреть, что где находится. Виртуальный шоурум ARMANI также разработан на основе технологии WebGL (рисунок 3).

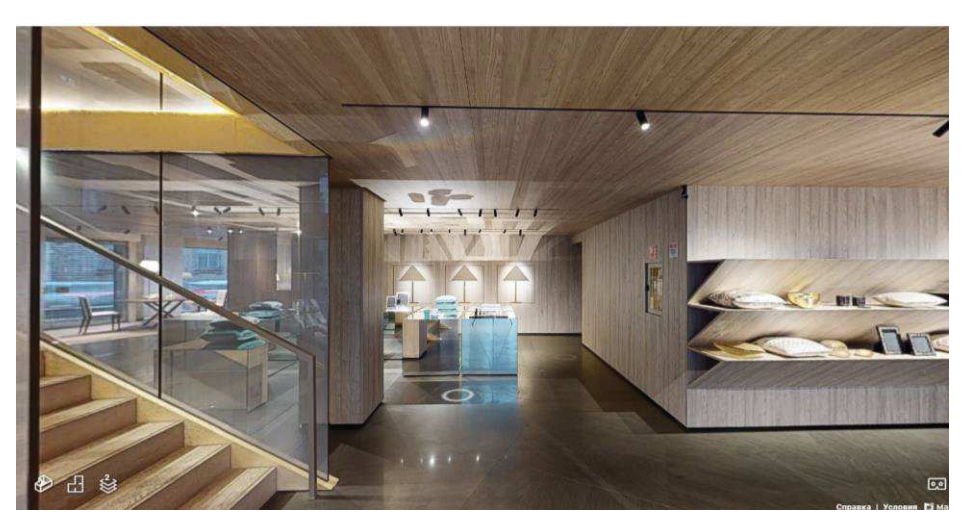

Рисунок 3 - Фрагмент виртуального шоурума ARMANI

На рисунке 4 представлен примеры работ, продемонстрированные на сайте threejs.org выполненной с помощью этой библиотеки. Это трехмерная модель движущегося игрового персонажа, скорость движения которого, положение рук, ширину шага и др. можно настраивать.

Для разработки игр можно использовать готовые движки или фремворки. Например, Unity поддерживает WebGL2.0. Код пишется на C#, транспайлерами все преобразуется в JavaScript, а точнее в формат WebAssembly. Использование движков, с одной стороны, удобно там все готовое и есть графический редактор, темне менее есть и ми-

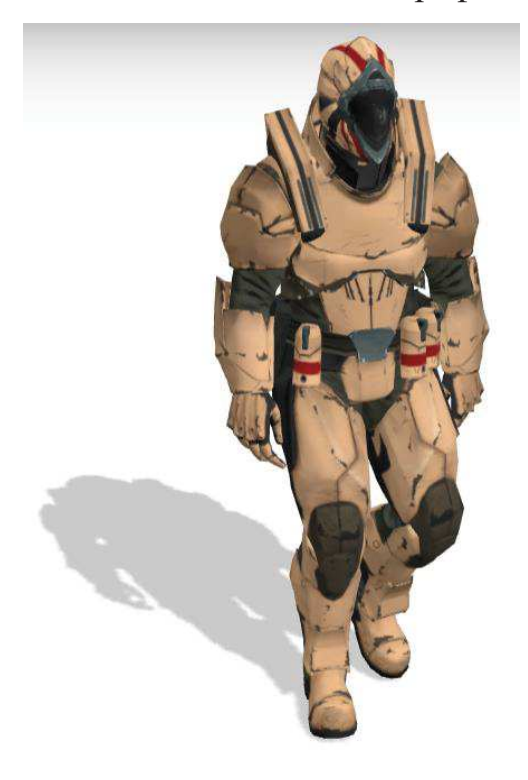

нусы:

сырая реализация webgl (очень  $\equiv$ долго грузится и сложно в дальнейшем написании):

большой объем;

невысокая скорость работы приложений;

сложность отладки; - другой язык программирования.

Поэтому использовать такие движки и разрабатывать на JavaScript это не очень удобно.

На сегодняшний день разработаны некоторые движки, которые позволяют разрабатывать игры непосредственно на JavaScript. Один из наиболее популярных - это Phaser. Движок позволяет создавать HTML5

игры для ПК и мобильных устройств. Начиная с 3-й версии это один из самых производительных игровых JS-фреймворков.

## ЛИТЕРАТУРА

1. Трехмерная графика в вебе / Веб-сервис для IT-блогинга [Электронный ресурс]. – Режим доступа: https://habr.com/ru/post/325646/. – Дата доступа: 25.01.2022.

2. WebGL как современное искусство / Агентство веб-дизайна uplab [Электронный ресурс]. – Режим доступа: https://www.uplab.ru/blog/webgl-kak-sovremennoe-iskusstvo/. – Дата доступа: 25.01.2022.

3. Javascript 3d графика / Орфографика [Электронный ресурс]. – Режим доступа: https://xn--80aahvkuapc1be.xn--p1ai/raznoe/javascript-3d-grafika-8-luchshix-javascript-bibliotek-dlya-3d-grafiki-jquery-plaginyi-javascript-resheniya-postovoj.html/. – Дата доступа: 25.01.2022.

УДК 004.415.2

Т.П. Брусенцова, ст. преп; Т.В. Кишкурно, ст. преп. (БГТУ, г. Минск)

## **ПРИВЛЕЧЕНИЕ АУДИТОРИИ К ЦИФРОВЫМ ПРОДУКТАМ С ПОМОЩЬЮ ЭЛЕМЕНТОВ ГЕЙМИФИКАЦИИ**

Любой, создаваемый цифровой интернет-продукт должен удовлетворять интересам бизнеса и интересам пользователей. Интересы бизнеса удовлетворяются в основном за счёт привлечения большего количества пользователей. Ну а пользователи привлекаются, если продукт имеет хороший дизайн.

Хороший дизайн имеет несколько характеристик, расположенных в иерархическом порядке (рис. 1):

· продукт должен иметь визуально приятный интерфейс;

· обеспечивать заявленную функциональность и покрывать потребности пользователя;

· работать максимально плавно и естественно, поддерживая возможности и ограничения платформ на которых используется продукт;

· вовлекать и создавать ценность для пользователя.

Первые три элемента реализовать технически проще, поэтому главным является вопрос:как привлечь наших пользователей? Рост роли компьютерных технологий, игр и гаджетов в последние 20 лет, заставляют разработчиков искать новые механизмы привлечения аудитории. И одним из этих механизмов стало использование гейми-